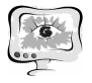

− алгоритм проверки доступности маршрута от начальной остановки до конечной.

Если алгоритм имеет несвязанные участки, то программа выдаст предупреждение и покажет на карте один из участков. Алгоритм проверки корректности добавления конечных остановок попытается заполнить всю недостающую информацию самостоятельно, и в случае, если это невозможно, выдаст пользователю предупреждение. Алгоритм проверки доступности маршрута от начальной остановки к конечной действует аналогично алгоритму нахождения несвязанных участков, выдает предупреждение и показывает участок маршрута, который является некорректным.

Некорректные маршруты могут быть сохранены, однако они будут помечены как некорректные и не будут учитываться при поиске пути между двумя остановками. При поиске маршрутов будут выведены как корректные, так и некорректные маршруты, вместе с информацией об их корректности. Пользователь может просмотреть список маршрутов, выбрать маршрут для редактирования и перейти к его редактированию.

## **Литература**

1. Сидоров А.В., Головнин О.К. Построение геоинформационной модели объектов транспортной инфраструктуры // Труды II Международной конференции «Информационные технологии интеллектуальной поддержки принятия решений» (ITIDS'2014). Уфа: Изд-во УГАТУ, 2014. С. 165-169.

2. Михеева Т.И. Построение математических моделей объектов уличнодорожной сети города с использованием геоинформационных технологий // Информационные технологии. – 2006. – №1. – С. 69-75.

3. NHibernate - Relational Persistence for Idiomatic .NET [Электронный ресурс]. –URL: http://nhibernate.info/doc/nh/en/index. (дата обращения: 25.03.2015).

4. Chapter 3: Entity-Relationship Modelling [Электронный ресурс]. – URL: http://www.databasedesign.co.uk/bookdatabasesafirstcourse/chap3/chap3.htm (дата обращения: 25.03.2015).

Л.С. Мусина

## ПОДХОДЫ К ПРЕПОДАВАНИЮ ДИСЦИПЛИНЫ «ИНФОРМАЦИОННЫЕ ТЕХНОЛОГИИ НА ТРАНСПОРТЕ»

(Уфимский государственный авиационный технический университет)

В данном докладе рассматриваются следующие вопросы:

1) Анализ рынка транспортных предприятий г.Уфы и их запросы по поводу того, какими программными продуктами должен обладать студент-выпускник специальности «Технологии транспортных процессов» (ТТП).

2) Опыт проведения лабораторных работ для 2 курса групп ТТП.

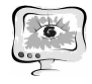

Специфика профилей обучения «Транспортная логистика» и «Безопас- $3)$ ность дорожного движения».

Возможные подходы к преподаванию «Информационных технологий на 4) транспорте» исходя из запросов студентов 4-5 курсов, а также опыта других ву-30<sub>B</sub>

В большинстве случаев преподавание дисциплины «Информационные технологии на транспорте» базируется на общих понятиях об информационных технологиях с привлечением примеров из области транспорта. Однако, с ростом количества выпускников специальности ТТП активизировались предприятия-работодатели у которых появились свои специфические требования к студентам по владению современными программными продуктами.

Проведя мониторинг запросов предприятий можно было выделить несколько групп ПО, которое было желательной строчкой в резюме, ведь таким образом на работу приходил готовый специалист, не требующий дополнительных вложений на обучение.

Каким ПО должен владеть студент ТТП по мнению работодателей г. Уфы:

MS Office в полном варианте, специально указывались: Visio Project, InfoPath, Access, OneNote;

1С: Предприятие, связано с тем, что большинство работают в данной системе и если брать выпускника на работу, связанную со складами или закупками, без этих знаний не обойтись;

CAD-системы: AutoCAD, Компас, SolidWorks - умение читать чертежи и править их:

умение разбираться в картах (н-р, MapInfo);

программы моделирования: PTV, Citilabs Cube, Emme.

В последний раз в лабораторный практикум входило следующее: изучение Word и Excel под транспортные и бизнес-задачи, такие как: оптимизация бюджета/маршрута, создание рассылок и умение пользоваться стилями; затем мы перешли к стадии планирования, умения работать над проектом, реализовав бизнес-план в ProjectExpert; в завершении изучили 1С: Предприятие, где студенты познакомились с работой в этой системе, создав свою базу, осуществив заказ-наряд на сделку, загрузив товары на склад.

В целом курс лабораторных работ получился насыщенным, познавательным и практичным. Однако, в нем не хватало транспорта.

Читая лекции по «Взаимодействию видов транспорта» и общаясь со старшекурсниками, выяснилось, что у студентов есть огромное желание постичь имитационное моделирование в своей области. Некоторые самостоятельно изучают системы в рамках своей ВКР.

Проанализировав PTV, Citilabs Cube, Emme выбрали первый инструмент. Со следующего семестра планируется его внедрение в лабораторный практикум следующим образом:

Excel - основы решения транспортных задач.  $1)$ 

Используя CAD-систему учимся накладывать транспортную сетку на 2) растровое изображение карты.

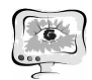

International Scientific Conference Proceedings, Volume 2 "Advanced Information Technologies and Scientific Computing" **PIT <sup>2015</sup>**

3) Обучение PTV по туториалам;

4) Выбор исследуемого участка, натурные исследования с видеокамерой, расчет необходимых входных данных для PTV.

5) Проводим имитационное моделирование в PTV, даем рекомендации по транспортному узлу.

6) Бонус: 1С: Предприятие и ProjectExpert. Закрываем вопросы по складам и товарообороту.

Из-за нехватки информации о существующих программных продуктах, а также опыта проведения занятий по данной дисциплине в других вузах есть смысл обсудить данную тематику и выработать общее видение.

А.А. Осьмушин, О.К. Головнин, Д.А. Михайлов

## МОДЕЛЬ ХРАНЕНИЯ ИНЦИДЕНТОВ В ИНТЕЛЛЕКТУАЛЬНОЙ ТРАНСПОРТНОЙ СИСТЕМЕ

## (Самарский государственный аэрокосмический университет имени академика С.П. Королева (национальный исследовательский университет))

Интеллектуальные транспортные системы (ИТС) – термин, определяющий совокупность интегрированных информационных и управляющих систем, решающих задачи организации дорожного движения (ОДД). Функционирование транспортной сети – сложный динамический процесс, характеризующийся участием большого количества разнородных объектов. В связи с этим возникают нештатные изменения (инциденты), вызванные влиянием непредусмотренных при нормальной работе транспортной сети изменений. Примерами инцидентов служат дорожно-транспортные происшествия (ДТП), посторонние объекты на проезжей части и т.д. Комплексная задача восстановления уличнодорожной сети (УДС) от нештатных изменений для своего решения требует обработки большого количества разнородных данных. К таким данным относятся тип нештатного изменения, время его появления, реальное и ожидаемое время устранения, пространственные и адресные характеристики, параметры транспортных потоков, на которые оказывает влияние нештатное изменение и др.

Представление данных об инцидентах в виде модели «сущность-связь» (ER) [1] позволяет хранить информацию о сущностях предметной области и связях между ними, а также способствует быстрому синтезу физической модели базы данных для любой распространённой СУБД. В данной работе используется нотация IDEF1X.

Создание программных средств решения задачи восстановления УДС при возникновении инцидентов требует создания информационного пространства, объединяющего в себе совокупность необходимых данных. Имеющаяся в геоинформационной системе (ГИС) «ITSGIS» модель данных, является базой для синтеза такого информационного пространства.

Система «ITSGIS» является модульной системой, каждый модуль кото-